See discussions, stats, and author profiles for this publication at: [https://www.researchgate.net/publication/365842268](https://www.researchgate.net/publication/365842268_FUCOM_ve_COPRAS_Yontemleriyle_ERP_Yazilimi_Secimi?enrichId=rgreq-754d4449befadcdd89948b4de1536890-XXX&enrichSource=Y292ZXJQYWdlOzM2NTg0MjI2ODtBUzoxMTQzMTI4MTEwMzYyMDYyNkAxNjY5NzQ5NjgwNjE1&el=1_x_2&_esc=publicationCoverPdf)

# [FUCOM ve COPRAS Yöntemleriyle ERP Yaz](https://www.researchgate.net/publication/365842268_FUCOM_ve_COPRAS_Yontemleriyle_ERP_Yazilimi_Secimi?enrichId=rgreq-754d4449befadcdd89948b4de1536890-XXX&enrichSource=Y292ZXJQYWdlOzM2NTg0MjI2ODtBUzoxMTQzMTI4MTEwMzYyMDYyNkAxNjY5NzQ5NjgwNjE1&el=1_x_3&_esc=publicationCoverPdf)ılımı Seçimi

**Conference Paper** · November 2022

Pro

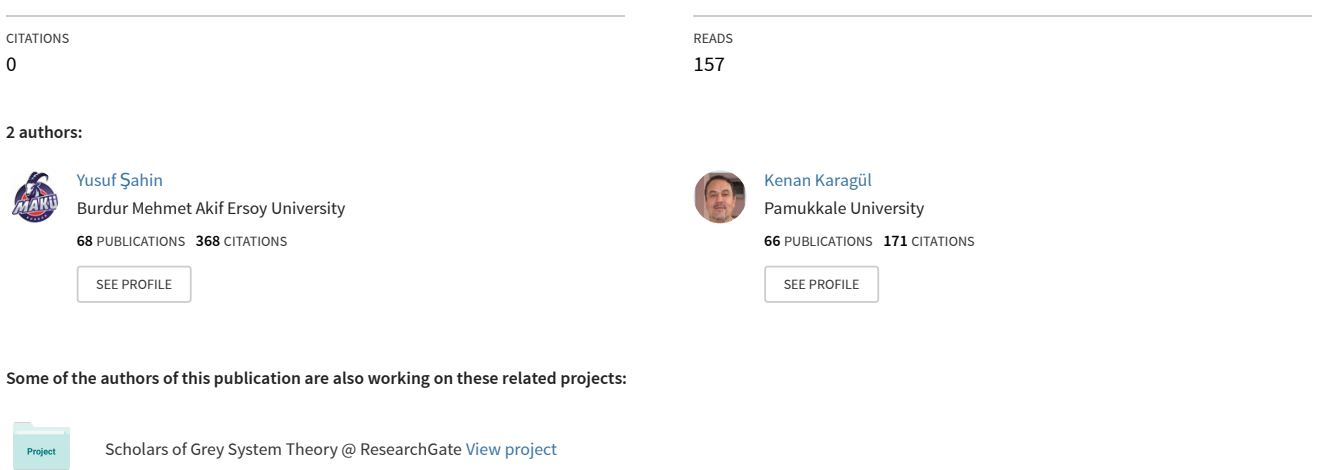

Vehicle Routing Problem, Travelling Salesman Problem, Transportation Problem, Julia Language [View project](https://www.researchgate.net/project/Vehicle-Routing-Problem-Travelling-Salesman-Problem-Transportation-Problem-Julia-Language?enrichId=rgreq-754d4449befadcdd89948b4de1536890-XXX&enrichSource=Y292ZXJQYWdlOzM2NTg0MjI2ODtBUzoxMTQzMTI4MTEwMzYyMDYyNkAxNjY5NzQ5NjgwNjE1&el=1_x_9&_esc=publicationCoverPdf)

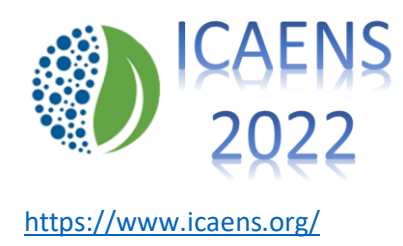

https://www.icaens.org/ november 10-13, 2022, Konya, Türkiye

# **FUCOM ve COPRAS Yöntemleriyle ERP Yazılımı Seçimi**

Yusuf Şahin<sup>1\*</sup>, Kenan Karagül<sup>2</sup>

*1 İşletme Bölümü / Burdur Mehmet Akif Ersoy Üniversitesi, Türkiye <sup>2</sup>Lojistik Bölümü / Pamukkale Üniversitesi, Türkiye*

*\* (ysahin@mehmetakif.edu.tr)*

*Özet –* İnsanoğlunun değişen ve gelişen ihtiyaçları üretimin ortaya çıkışındaki en önemli gerekçelerin başında gelmektedir. Firmaların kuruluş amacı kar elde etmektir. Firmalar bu amacı sağlamak için, müşterilerin ihtiyaç duydukları ürünleri fiyat, miktar, kalite ve zaman optimizasyonu ile ortaya koyarlar. Üretim faaliyetleri sırasında kullanılan kaynakların yanı sıra diğer fonksiyonel alanlarda sahip olunan kaynaklar da sınırlıdır. Bir bütün olarak işletme kaynaklarının verimli kullanılması maliyet, zaman ve itibar açısından önemli bir konudur. Üretim süreçleri açısından Malzeme İhtiyaç Planlaması, sonrasında İmalat Kaynak Planlaması, daha sonrasında tüm işletme süreçlerini yönetmek için Kurumsal Kaynak Planlaması ve son olarak da Genişletilmiş İşletme Sistemi yazılım yapıları geliştirilmiştir. Günümüzde işletme süreçlerinin yönetiminde yaygın olarak Kurumsal Kaynak Planlama yazılımları kullanılır. Bu çalışmada, ERP yazılımı seçim problemi ele alınmış ve piyasada yaygın kullanılan 7 ERP yazılımı, 8 farklı kritere göre değerlendirilerek en uygun ERP yazılımının seçimi için iki aşamalı bir prosedür uygulanmıştır. Değerlendirme kriterlerinin ağırlıklandırılması için FUCOM yaklaşımı tercih edilmiştir. FUCOM yaklaşımı ile belirlenen kriter ağırlıkları COPRAS algoritmasının girdisi olarak kullanılmış ve ağırlıklandırılmış karar matrislerinin elde edilmesi için kullanılmıştır. COPRAS yöntemi ile alternatiflerin uygunluk sıralamaları elde edilmiştir. FUCOM esaslı COPRAS yöntemi ile elde edilen sonuçlar, BWM ve SWARA yöntemleri ile elde edilen sıralamalar ile karşılaştırılmıştır. Elde edilen sonuçlar incelendiğinde BWM ve SWARA sıralamalarının birbiri ile benzer, ancak FUCOM esaslı COPRAS sonuçları ile farklı olduğunu göstermektedir. Fakat bütün yöntemlerde en iyi ve en kötü karar alternatifleri değişiklik göstermemiştir.

*Anahtar Kelimeler –*ERP seçimi, FUCOM, BWM, SWARA, COPRAS

# I. GİRİŞ

Ülkelerin ekonomik olarak büyümelerini sağlayan lokomotif sektörlerin başında imalat sektörü gelmektedir. Modern dünyada insanoğlunun sürekli artan ve değişen ihtiyaçlarının karşılanması için üretim artarak devam eder. Bu kapsamda, işletmeler artan cirolarının yanında sürdürülebilir ve çevreci bir üretim yapısına da sahip olmak isterler. İşletmelerin temel amacı etkin ve verimli kaynak kullanımı sağlayan bir üretim yapısı ile karlı çalışacak bir kararlılığın sağlanmasıdır [1].

Muadil ürün üreten işletmeler arasında her geçen gün rekabet artar. Şirketler artan rekabet ortamı içinde aynı zamanda tarihsel olarak hem pazar payı hem üretim hem de örgütsel olarak büyürler. Bu büyüme süreçleri organizasyonel ve üretim süreçleri açısından yazılım sistemleri ile kontrol altına alınamazsa örgütsel karmaşa artabilir. Karmaşanın artması şirket yönetimi tarafından teknolojik çözümlere olan ihtiyacın arttığı baskısının daha fazla hissedilmesine neden olur. [2]. İşletmelerin üretim, pazarlama ve dağıtım, satın alma, insan kaynakları, finansman ve muhasebe süreçlerinin uyumlu ve koordineli bir şekilde yönetilmesini sağlayabilecek dijital çözümler ERP sistemleridir [3]. ERP sistemleri, üretim, tedarik, finans ve tedarik zinciri yönetimi gibi farklı bölümlerden gelen bilgilerin bütünleştirilmesi için veri tabanı ve işletme birimleri arasındaki bilgi akışından istifade eden entegre yazılımlardır [4-6].

ERP yazılımı seçimi birden fazla kriter ve yine birden fazla karar seçeneğini bünyesinde barındırması nedeniyle çok kriterli bir karar problemidir. Literatürde yer alan çalışmalar incelendiğinde AHP, ANP, TOPSIS ve SMART gibi deterministik yöntemlerin yanı sıra bu yöntemlerin bulanık mantık esaslı türevlerinin de bu karar probleminin çözümünde kullanıldığı görülmektedir. Bu çalışmada, orta ölçekli tarafından kullanılabilecek ERP yazılımının seçim problemi, çok kriterli bir karar problemi olarak ele alınmıştır. Ele alınan çok kriterli ERP seçim problemi, kriter ağırlıklarının belirlenmesinde FUCOM (Full Consistency Method) ve alternatiflerin sıralanmasında COPRAS yaklaşımı kullanılarak iki aşamalı olarak çözülmüştür. Elde edilen sonuçlar daha önce Şahin [1]'de yer alan sonuçlarla kıyaslanarak FUCOM+COPRAS yönteminin performansı analiz edilmeye çalışılmıştır. Çalışmanın ikinci bölümünde kullanılan materyal ve metotlara, üçüncü bölümde bulgulara, dördüncü bölümde tartışmalara ve son bölümde de genel değerlendirmelere yer verilmiştir.

Artan rekabete ayak uydurabilmek ve karmaşık iş süreçlerini kontrol edebilmek için şirketlerin büyüdükçe bilgi teknolojilerine giderek daha fazla yöneldikleri gözlemlenmektedir [2]. Günümüzde işletmelerin ellerindeki kıt kaynakları verimli bir şekilde kullanabilmek için en sık başvurdukları teknoloji öğesi ise Kurumsal Kaynak Planlaması (ERP) yazılımlarıdır. Üretim kaynakları planlanırken sadece üretim için ihtiyaç duyulan kaynaklara odaklanılırken kurumsal kaynak planlaması ile işletme başarısına etki eden bütün kaynaklar dikkate alınır [1, 3]. Eskiden kullanılan MRP I ve MRP II yazılımlarının daha gelişmişi olarak düşünülen ERP sistemleri, üretim, tedarik, finans ve tedarik zinciri yönetimi gibi farklı bölümlerden gelen bilgilerin bütünleştirilmesi için veri tabanı ve işletme birimleri arasındaki bilgi akışından istifade eden entegre yazılımlardır [4-6].

ERP yazılımı seçimi birden fazla kriter ve yine birden fazla karar seçeneğini bünyesinde barındırması nedeniyle çok kriterli bir karar problemidir. Literatürde yer alan çalışmalar incelendiğinde AHP, ANP, TOPSIS ve SMART gibi deterministik yöntemlerin yanı sıra bu yöntemlerin bulanık mantık esaslı türevlerinin de bu karar probleminin çözümünde sıklıkla kullanıldığı görülmektedir. Bu çalışmada, orta ölçekli firmaların günlük operasyonlarında kullanabilecekleri ERP yazılımının seçim problem çok kriterli bir karar

problemi olarak ele alınmış, FUCOM ve COPRAS yöntemleri kullanılarak iki aşamalı olarak çözülmüştür. Elde edilen sonuçlar daha önce Şahin [1]'de yer alan sonuçlarla kıyaslanarak FUCOM yönteminin performansı analiz edilmeye çalışılmıştır. Çalışmanın ikinci bölümünde kullanılan materyal ve metotlara, üçüncü bölümde bulgulara, dördüncü bölümde tartışmalara ve son bölümde de genel değerlendirmelere yer verilmiştir.

# II. MATERYAL VE YÖNTEM

Çok kriterli karar problemlerinin çözümünde kullanılan karar yöntemleri temel olarak kriter ağırlıklandırma ve karar alternatiflerinin uygunluk sırasının belirlenmesini sağlar. AHP ve ANP gibi bazı yöntemler ise hem ağırlıklandırma hem de sıralama yapmak amacıyla kullanılabilmektedir. Bu çalışmada, kriterlerin uzman görüşüne dayanan değerlendirmesi FUCOM kriter ağırlıklandırma yaklaşımı için kullanılmıştır. Alternatiflerin sıralanması için ise COPRAS yöntemi kullanılmıştır. Bu bölümde karar problemine ilişkin değerlendirme kriterleri ile seçim çalışmasında kullanılan çok kriterli karar yöntemlerinin detayları sunulmuştur.

# *A. Kriterlerin Belirlenmesi*

Literatürde yer alan ERP yazılımı seçimi ile ilgili çalışmalar incelendiğinde bir yazılım seçiminde yazılım özelliklerinin yanı sıra uygulamanın alınacağı firmanın özelliklerinin de dikkate alındığı görülmektedir. Maliyet, sağlanacak fayda, yazılımla ilgili fonksiyonel özellikler ve teknoloji, risk durumu, işletme stratejisine uygunluk ve tedarikçi özellikleri dikkate alınması gereken önemli kriterlerdir. Kullanılan kriterler ve kriter özellikleri (maksimum veya minimum) Tablo 1'de gösterilmektedir.

Tablo 1. Değerlendirme kriterleri

| No             | Kriter                      | Kisaltma       | Amaç |
|----------------|-----------------------------|----------------|------|
| 1              | Maliyet                     | $C_I$          | min  |
| 2              | Fayda                       | C <sub>2</sub> | max  |
| 3              | Fonksiyonellik ve Teknoloji | $C_3$          | max  |
| $\overline{4}$ | Risk                        | $C_4$          | min  |
| 5              | Stratejiye Uygunluk         | $C_5$          | max  |
| 6              | Tedarikçi Kabiliyeti        | $C_6$          | max  |
| 7              | Uygulama Süresi             | $C_7$          | min  |
| 8              | Firma İtibarı               | $C_8$          | max  |

# *B. FUCOM Yöntemi*

Pamučar vd. [7] tarafından önerilen ve oldukça yeni bir yöntem olan FUCOM (Full Consistency

Method), karar vericinin önceliklerini temel alarak kriter ağırlıklarının belirlenebileceği çok kriterli bir karar verme yöntemidir [8]. Yöntem kriterlerin önem derecesine göre sıralamaya tabi tutulması, sıralanan kriterlerin kıyaslanması ve karşılaştırmalı önceliklerin belirlenmesi ve son olarak da kriterlerin final ağırlıklarının hesaplanması adımlarından oluşur [9]. Yöntemin sürdürülebilir tedarikçi seçimi [10], forklift seçimi [11], havayolu şirketlerinin sıralanması [12] ve yeraltı suyu potansiyeli besleme bölgelerinin belirlenmesi [13] gibi konularda uygulamaları yapılmıştır. FUCOM yönteminin uygulama adımları aşağıda sunulmaktadır [7].

*Adım 1*: Değerlendirme kriterlerinin önceden tanımlanmış kümesinden  $(C = \{C_1, C_2, ..., C_n\})$ kriterlerin önem sırası belirlenir. Bu sıralama, kriterlerin önem derecesine göre yapılır. Yani en yüksek ağırlık katsayısına sahip olması beklenen kriterden en az anlamlı kritere doğru bir sıralama oluşturulur ve *k* kriterin sırası olmak üzere Denklem (1)'de gösterildiği gibi ağırlık katsayılarının beklenen değerlerine göre sıralanan kriterler elde edilir:

$$
C_{j(1)} > C_{j(2)} > \dots > C_{j(k)} \tag{1}
$$

*Adım 2*: Sıralanan kriterlerin karşılaştırması yapılır ve değerlendirme kriterlerinin karşılaştırmalı önceliği  $(\varphi_{k/(k+1)}, k = 1, 2, 3, ..., n)$  belirlenir. *k*. sırada yer alan kriterin karşılaştırmalı önceliği (*k+1).* sırada yer alan kriterin avantajını göstermektedir. Bu işlem ile Denklem (2)'de yer alan karşılaştırmalı önceliklerinin vektörleri elde edilir:

$$
\Phi = (\varphi_{1/2}, \varphi_{2/3}, \dots \varphi_{k/(k+1)}) \tag{2}
$$

*Adım 3:* Üçüncü adımda, değerlendirme kriterlerinin ağırlık katsayılarının nihai değerleri  $(w_1, w_2, ..., w_n)^T$  hesaplanır. Ağırlık katsayılarının nihai değerleri aşağıdaki iki koşulu sağlamalıdır:

(1) Ağırlık katsayılarının oranının, Adım 2'de tanımlanan gözlemlenen kriterler arasındaki karşılaştırmalı önceliğe  $(\varphi_{k/(k+1)})$  eşit olduğu; yani, aşağıdaki koşulun karşılandığını:

$$
\frac{w_k}{w_{k+1}} = \varphi_{k/(k+1)}
$$
 (3)

(2) Denklem (3)'te verilen koşula ek olarak ağırlık katsayılarının nihai değerleri matematiksel geçişlilik koşulunu sağlamalıdır. Yani Denklem (4)'te verilen koşul sağlanmalıdır.

$$
\frac{w_k}{w_{k+2}} = \varphi_{k/(k+1)} \otimes \varphi_{(k+1)/(k+2)} \tag{4}
$$

Yukarıda tanımlanan düzenlemelere bağlı olarak, değerlendirme kriterlerinin ağırlık katsayılarının nihai değerlerinin belirlenmesi için "χ" tam tutarlılıktan sapma miktarı olmak üzere nihai model aşağıdaki gibi tanımlanabilir.

$$
\min\chi
$$

Kısıtlar:

$$
\left| \frac{w_{j(k)}}{w_{j(k+1)}} - \varphi_{k/(k+1)} \right| \leq \chi, \forall j
$$
\n
$$
\left| \frac{w_{j(k)}}{w_{j(k+2)}} - \varphi_{k/(k+1)} \otimes \varphi_{(k+1)/(k+2)} \right| \leq \chi, \forall j
$$
\n
$$
\sum_{j=1}^{n} w_j = 1, \forall j
$$
\n
$$
w_j \geq 0, \forall j
$$
\n $(5)$ 

Denklem (5)'te verilen modelin çözümüyle değerlendirme kriterlerinin ve tam tutarlılıktan sapma miktarının nihai değeri hesaplanmış olur.

### *C. COPRAS Yöntemi*

Zavadskas vd., [14] tarafından önerilen COPRAS yönteminde, her bir alternatifin performansını değerlendirmek için çelişen durumlar dikkate alınarak aşamalı bir sıralama prosedürü uygulanır [1]. Yol tasarımçözümlerinin değerlendirilmesi [15], sürdürülebilir mimarinin anahtar faktörlerinin belirlenmesi [16], tedarikçi seçimi [17], COVID-19 bölgesel güvenlik değerlendirmesi [18], servis kalitesi seçimi [19] ve hızlı prototipleme sistemi seçimi [20] gibi alanlarda deterministik ve bulanık uygulamaları literatürde mevcuttur. COPRAS yönteminin aşağıda adımlardan oluşmaktadır [1, 21, 22].

*Adım 1*: Karşılaştırmalı endekslerden boyutsuz ağırlıklı değerler almak için ağırlıklı normalize karar matrisi (*D*) Denklem (6) kullanılarak oluşturulur.

$$
d_{ij} = \frac{x_{ij} q_i}{\sum_{j=1}^n x_{ij}}, i = \overline{1, m}; j = \overline{1, n}
$$
 (6)

Burada, her bir kriterin ağırlık değeri olan  $(q_{ii})$ boyutsuz ağırlıklı endeks değerlerinin toplamına eşittir.

$$
q_{ij} = \sum_{j=1}^{n} d_{ij}, \qquad i = \overline{1, m}; j = \overline{1, n}
$$
 (7)

*Adım 2*: Minimize edilmeye çalışılan kriterlerin indeksi  $(S_{-j})$ , maksimize edilmeye çalışılan kriterlerin indeksi ise (S<sub>+j</sub>) ile gösterilmek üzere *j*. alternatifi tanımlayan ağırlıklı normalize edilmiş endekslerin toplamı Denklem (8) ile hesaplanır.

$$
S_{+} = \sum_{j=1}^{n} S_{+j} = \sum_{i=1}^{m} \sum_{j=1}^{n} d_{+ij}
$$
  

$$
S_{-} = \sum_{j=1}^{n} S_{-j} = \sum_{i=1}^{m} \sum_{j=1}^{n} d_{-ij}
$$
 (8)

*Adım 3*: Denklem (9) kullanılarak karşılaştırmalı alternatiflerin önemi derecesi  $(Q_i)$  hesaplanır.

$$
Q_j = S_{+j} + \frac{S_{-min} \sum_{j=1}^{n} S_{-j}}{S_{-j} \sum_{j=1}^{n} (S_{-min}/S_{-j})}, j = \overline{1, n}
$$
(9)

*Adım 4*: Eşitlik (10) yardımıyla her bir alternatifin fayda derecesi  $(N_j)$  hesaplanır.

$$
N_j = \left(\frac{Q_j}{Q_{max}}\right) * 100 \, (\%) \tag{10}
$$

 $Adim 5$ : Son adımda ise  $N_i$  değerinin azalan sırasına göre alternatiflerin sıralaması yapılır.

Yukarıda detayları sunulan iki yöntemin kullanımı ile oluşturulan seçim prosedürünün temel adımları Şekil 1'de gösterilmiştir.

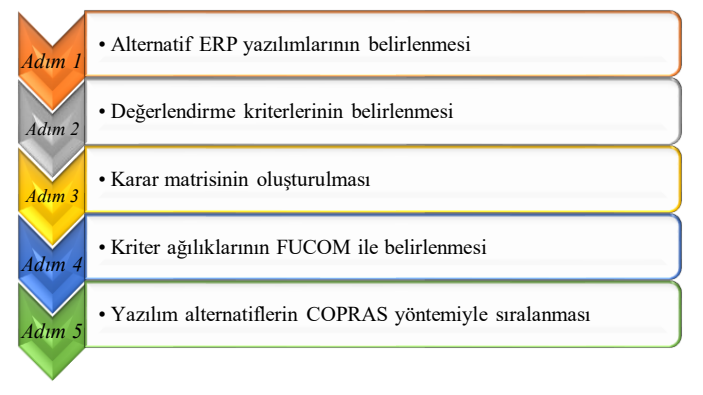

Şekil 1. Karar sürecinin temel adımları

### III.BULGULAR

Çalışma kapsamında FUCOM yönteminin ağırlıklandırma performansı ve bulunan ağırlıkların COPRAS ile sıralanması ile oluşan değişikliği analiz etmek için Şahin [1] tarafından yapılan çalışmada kullanılan verilerden istifade edilmiştir. 8 kriter ve 7 alternatiften oluşan karar matrisi Tablo 2'de gösterilmektedir.

#### Tablo 2. Karar Matrisi

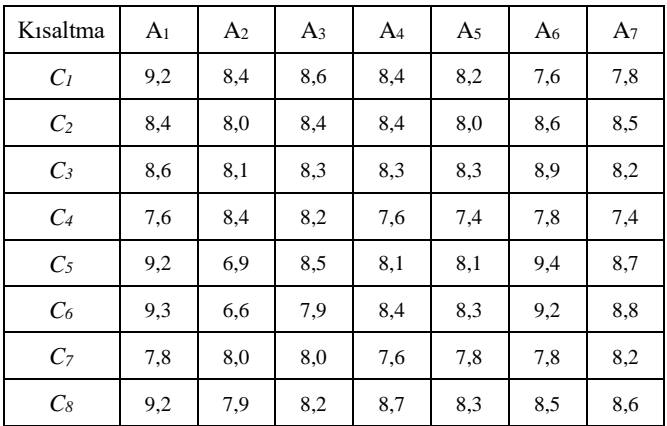

### *A. FUCOM ile Kriter Ağırlıklarının Belirlenmesi*

Bu aşamada, Denklem (5)'te gösterilen model Julia programlama dilinin matematiksel programlama için kullanılan modelleme yapısı olan JuMP 1.3.1 versiyonu kullanılarak Şekil 2'de gösterildiği gibi düzenlenmiştir.

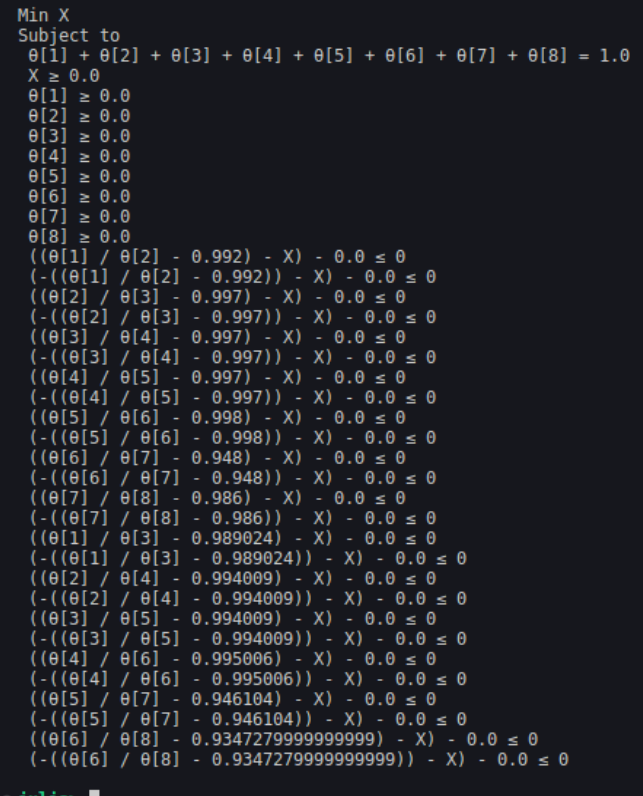

#### Şekil 2. FUCOM JuMP Modeli

Modelin kodlanmasının ardından Julia matematiksel programlama açık kaynak çözücüsü lpOpt ile yapılan hesaplamalar sonucunda her bir kriter için Tablo 3 ve Şekil 3'te gösterilen ağırlık değerleri elde edilmiştir. Bu tabloda aynı zamanda aynı karar matrisinin SWARA ve BWM ile değerlendirilmesi sonucu elde edilen kriter ağırlıkları da [1] yer almaktadır.

#### Tablo 3. Kriter Ağırlıkları

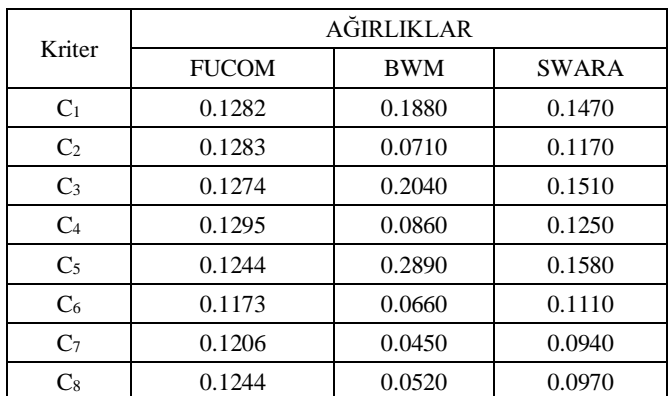

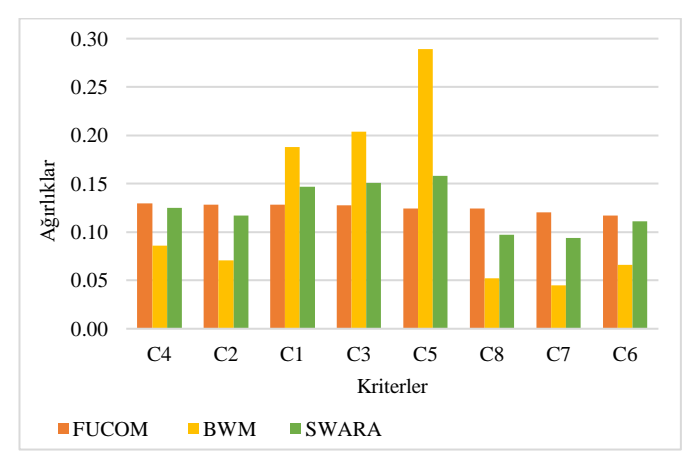

Şekil 3. Farklı yöntemler ile elde edilen ağırlıklar

## *B. COPRAS ile Alternatiflerin Sıralanması*

FUCOM ile ağırlıkların belirlenmesinin ardından COPRAS yöntemi ile alternatiflerin sıralaması yapılır. COPRAS'ta ilk adım karar matrisinin normalize edilmesidir. Normalize karar matrisi Tablo 4'te gösterilmektedir.

Tablo 4. Normalize Karar Matrisi

|                | $C_1$ | C <sub>2</sub> | $C_3$ | $C_4$ | $C_5$ | $C_6$ | $C_7$ | $C_8$ |
|----------------|-------|----------------|-------|-------|-------|-------|-------|-------|
| A <sub>1</sub> | 0.158 | 0.144          | 0.147 | 0.140 | 0.156 | 0.159 | 0.141 | 0.155 |
| A <sub>2</sub> | 0.144 | 0.137          | 0.138 | 0.154 | 0.117 | 0.113 | 0.145 | 0.133 |
| $A_3$          | 0.148 | 0.144          | 0.141 | 0.151 | 0.144 | 0.135 | 0.145 | 0.138 |
| $A_4$          | 0.144 | 0.144          | 0.141 | 0.140 | 0.138 | 0.144 | 0.138 | 0.146 |
| A <sub>5</sub> | 0.141 | 0.137          | 0.141 | 0.136 | 0.138 | 0.142 | 0.141 | 0.140 |
| A <sub>6</sub> | 0.131 | 0.148          | 0.152 | 0.143 | 0.160 | 0.157 | 0.141 | 0.143 |
| A <sub>7</sub> | 0.134 | 0.146          | 0.140 | 0.136 | 0.148 | 0.150 | 0.149 | 0.145 |

Normalizasyon işleminin ardından bir önceki bölümde FUCOM ile bulunan ağırlıklar ile normalize karar matrisi elemanlarının çarpılmasıyla ağırlıklandırılmış normalize karar matrisi elde edilir. Ağırlıklandırılmış normalize karar matrisi Tablo 5'te sunulmuştur.

Tablo 5. Ağırlıklandırılmış Normalize Karar Matrisi

|                                                                                                    | $C_1$ $C_2$ $C_3$ $C_4$ $C_5$ $C_6$ $C_7$ $C_8$ |  |  |  |
|----------------------------------------------------------------------------------------------------|-------------------------------------------------|--|--|--|
| $\vert A_1 \vert 0.020$ $\vert 0.018 \vert 0.018$ $\vert 0.018 \vert 0.019$ $\vert 0.020 \vert 0.018$ $\vert 0.019 \vert$ |                                                 |  |  |  |

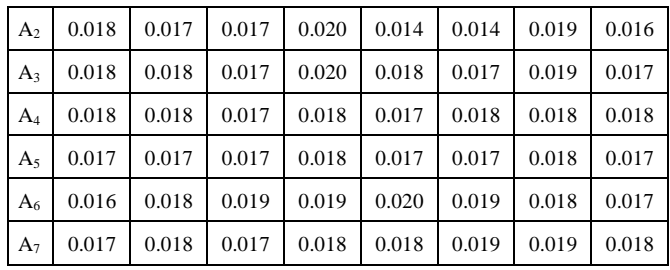

Normalize karar matrisinin ağırlıklandırılmasının ardından sırasıyla Denklem (8), Denklem (9) ve Denklem (10) kullanılarak alternatiflerin sıralaması elde edilir. Bu denklemler kullanılarak sırasıyla alternatiflerin kriterlerin yönüne göre endeks toplamları  $(S_+, S_-)$ , göreceli önemleri  $(Q_i)$  ve fayda dereceleri  $(N_j)$  hesaplanır. Fayda derecelerinin büyükten küçüğe sıralanması ile de alternatiflerin nihai sıralaması elde edilir. Yapılan hesaplamalar sonucunda bulunan değerler ve nihai sıralama Tablo 6'da gösterilmiştir.

Tablo 6. COPRAS Hesaplamaları

| Alternatif     | $S_{+}$ | $S_{-}$ | $Q_i$ | $N_i$ | Sıra           |
|----------------|---------|---------|-------|-------|----------------|
| A <sub>1</sub> | 0.095   | 0.055   | 0.464 | 95.53 | 5              |
| A <sub>2</sub> | 0.080   | 0.056   | 0.445 | 91.63 | 7              |
| A <sub>3</sub> | 0.088   | 0.056   | 0.453 | 93.41 | 6              |
| A <sub>4</sub> | 0.089   | 0.053   | 0.473 | 97.49 | $\overline{4}$ |
| A <sub>5</sub> | 0.087   | 0.053   | 0.475 | 97.82 | 3              |
| A <sub>6</sub> | 0.094   | 0.052   | 0.485 | 100   | 1              |
| A7             | 0.091   | 0.053   | 0.479 | 98.6  | $\overline{c}$ |

Aynı problemin BWM, SWARA ve FUCOM ağırlıklı COPRAS yöntemiyle çözümüne ilişkin karşılaştırmalar Tablo 7 ve Şekil 4'te gösterilmektedir. Her 3 yöntemde de ilk sırada yer alan alternatif 1 numaralı alternatif iken son sırada 7 numaralı alternatif yer almaktadır. Diğer alternatiflerin sıralaması BWM ve SWARA ile yapılan ağırlıklar kullanılarak yapılan COPRAS hesaplamaları sonucunda büyük oranda benzer olmasına karşı FUCOM ile elde edilen ağırlıklar kullanılarak yapılan COPRAS hesaplamaları ile elde edilen sıralamalar farklıdır.

| <b>Alternatifler</b> | <b>SIRALAMALAR</b> |                |                |  |  |  |
|----------------------|--------------------|----------------|----------------|--|--|--|
|                      | <b>BWM-C</b>       | <b>SWARA-C</b> | <b>FUCOM-C</b> |  |  |  |
| A <sub>1</sub>       | 2                  | 2              |                |  |  |  |
| A <sub>2</sub>       |                    |                |                |  |  |  |
| $A_3$                |                    |                | 6              |  |  |  |
| $A_4$                |                    |                |                |  |  |  |
| A <sub>5</sub>       | 6                  | 6              | 3              |  |  |  |
| $A_6$                |                    |                |                |  |  |  |
| $A_7$                |                    |                |                |  |  |  |

Tablo 7. BWM, SWARA ve FUCOM Sıralamalar

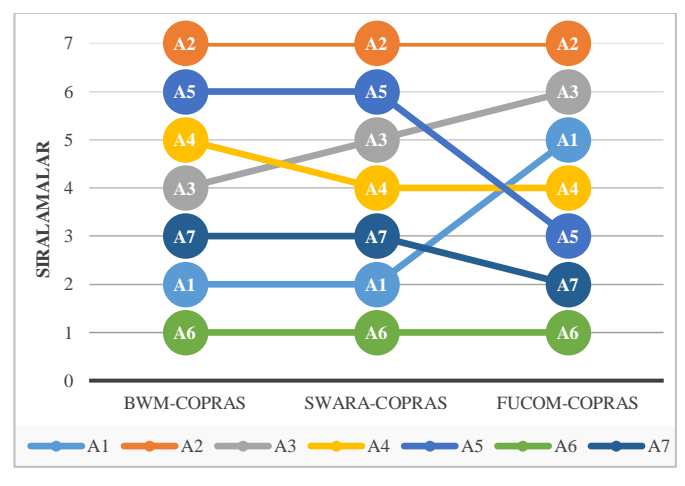

Şekil 4. Farklı yöntemler ile elde edilen sıralamalar

Yöntemlerin sıralama performansları ile ilgili yapılacak bir diğer hesaplama ise korelasyon katsayılarıdır. Üç yöntem ile bulunan sıra değerleri arasındaki korelasyon incelendiğinde BWM ve SWARA yöntemiyle bulunan sıralar arasında yüksek korelasyon varken, FUCOM ile ağırlıklandırılmış COPRAS yönteminin elde ettiği sıralamaların diğer yöntemlerle korelasyonu düşüktür. Yöntemlerin sıra korelasyonları Tablo 8'de gösterilmiştir.

Tablo 8. Sıralamalar Arasındaki Korelasyon Katsayıları

|         | BWM-C | SWARA-C | <b>FUCOM-C</b> |
|---------|-------|---------|----------------|
| BWM-C   | 1.000 | 0.964   | 0.571          |
| SWARA-C | 0.964 | 1.000   | 0,642          |
| FUCOM-C | 0,571 | 0.642   | 1,000          |

## IV.TARTIŞMA

İşletme kaynaklarının etkili yönetiminde oldukça faydalı olan ERP yazılımlarının seçim ve değerlendirmesi çok kriterli bir karar problemidir. Buradan hareketle, çalışma kapsamında değerlendirme için kullanılacak kriter ve alternatifler belirlenerek problem çok kriterli bir karar problemi olarak modellenmiştir. FUCOM ile ağırlıklandırılan kriterler kullanılarak COPRAS yöntemiyle alternatifler sıralanmıştır.

FUCOM+COPRAS yaklaşımının performansı BWM ve SWARA yöntemleri kıyaslanmıştır. BWM ve SWARA ile yapılan hesaplamalar sonucunda kriterlerin ağırlıklarına göre sıralamaları benzer, FUCOM ile elde edilen sıralamalar farklılık göstermektedir. BWM ve SWARA hesaplamaları sonucunda ağırlık bakımından ilk sırada yer alan kriter "Stratejiye Uygunluk" iken FUCOM ile belirlenen kriter "Risk" kriteridir. Kriter ağırlıklarındaki farklılaşma doğal olarak COPRAS ile yapılan nihai sıralamalara da etki etmiştir. BWM ve SWARA ağırlıklı COPRAS yöntemleri ile elde edilen sıralamalar arasında yüksek bir korelasyon varken FUCOM ağırlıklı COPRAS ile elde edilen sıralamalar ile bu iki yöntemle elde edilen sıralamalar arasında düşük korelasyon söz konusudur.

### V. SONUÇLAR

Günümüzde piyasada faaliyet gösteren birden fazla ulusal ve uluslararası firmanın olması işletmelerin mevcut kaynaklarını daha iyi kullanma konusunda arayışa itmektedir. İşletmelerin fonksiyonel alanları arasındaki iletişimin hızlı ve etkili bir şekilde sürdürülebilmesi için teknolojik ürün ve hizmetlerin kullanımı da yayılmaktadır. İşletme kaynaklarının iyi bir şekilde yönetiminde ERP yazılımları çok büyük fayda sağlar. Ancak bu yazılımların çalıştırılması için ihtiyaç duyulan donanım ve implementasyon süreçlerini maliyeti oldukça yüksektir. Bu noktada işletmelerin stratejilerine ve mevcut kaynaklarına en uygun yazılımı belirlemesi önem bir karar problemi olarak karşımıza çıkar. Seçim ve değerlendirme çalışmalarında tek bir yönteme bağlı kalınmamalı, farklı yöntemlerle yapılan değerlendirmeler sonucu nihai karar verilmelidir. Bu çalışmada COPRAS yöntemi ile yazılım alternatiflerinin değerlendirilmesi yapılmıştır. Alternatiflerin sıralanması için öncelikle değerlendirme kriterlerinin ağırlıkları belirlenmiştir. Bunun için oldukça yeni sayılabilecek FUCOM yöntemi kullanılmıştır. Gelecekte yapılacak çalışmalarda, dilsel ifadelerden muğlak sıralama yapıları oluşturan bulanık yaklaşımların kullanımının söz konusu olabileceği değerlendirilmektedir. Yine gelecekte yapılacak çalışmalarda daha detaylı bir değerlendirme yapabilmek için yeni değerlendirme kriterlerinin çalışmaya eklenerek çalışmanın genişletilebileceği düşünülmektedir.

### KAYNAKLAR

- [1] Y. Şahin, *Kurumsal Kaynak Planlama Sistemi Seçimi için Hibrit Çok Kriterli Karar Modelleri*, 1. Baskı, H. S. Kimzan, Ed., Ankara, Türkiye: İksad Publishing House, 2020.
- [2] M.S. Yurtyapan, and E. Aydemir, "ERP software selection using intuitionistic fuzzy and interval grey number-based MACBETH method", *Grey Systems: Theory and Application*, vol. 12, issue 1, pp. 78-100, 2021.
- [3] K. E. Kurbel, *Enterprise resource planning and supply chain management*. Berlin, Germany: Springer-Verlag, 2013.
- [4] K. Karagül ve M. Binatlı, "ERP'de Çoklu-Ajan Sistemleri Kavramsal Bir Yaklaşım", İçinde *Bilgi Teknolojileri Kongresi (BİLGİTEK 2002)*, s. 29, 2002.
- [5] K. Karagül, M. Binatlı, A. Güngör, "ERP'de Çoklu-Ajan Sistemleri ve Üretim Planlamasında Kullanımı", İçinde *Bilgi Teknolojileri Kongresi (BİLGİTEK 2003)*, ss. 115- 117, 2003.
- [6] W. H. Tsai, P. L. Lee, Y. S. Shen and H. L. Lin, "A comprehensive study of the relationship between enterprise resource planning selection criteria and enterprise resource planning system success", *Information & management*, vol. 49, issue 1, pp. 36-46, 2012.
- [7] D. Pamučar, Ž. Stević, and S. Sremac, "A new model for determining weight coefficients of criteria in mcdm models: Full consistency method (fucom)", *Symmetry*, vol. 10, issue 9, pp. 393, 2018.
- [8] M.C. Taşkent, E.K. Delice, "Bulanık FUCOM Metodu ile Tedarikçi Değerlendirme Kriterlerinin Ağırlıklarının Belirlenmesi", *Avrupa Bilim ve Teknoloji Dergisi*, Cilt 2021, Sayı 28, ss. 863-868, 2021.
- [9] M. A. Sofuoğlu, "Fuzzy applications of FUCOM method in manufacturing environment", *Politeknik Dergisi*, vol. 23, issue 1, pp. 189-195, 2020.
- [10] E. Durmić, "Evaluation of criteria for sustainable supplier selection using FUCOM method", *Operational Research in Engineering Sciences: Theory and Applications*, vol. 2, issue 1, pp. 91-107, 2019.
- [11] H. Fazlollahtabar, A. Smailbašić, Ž. Stević, "FUCOM method in group decision-making: Selection of forklift in a warehouse", *Decision Making: Applications in Management and Engineering*, vol. 2, issue 1, pp. 49-65, 2019.
- [12] I. Badi, A. Abdulshahed, "Ranking the Libyan airlines by using full consistency method (FUCOM) and analytical hierarchy process (AHP)", *Operational Research in Engineering Sciences: Theory and Applications*, vol. 2, issue 1, pp. 1-14, 2019.
- [13] M. Akbari, S.G. Meshram, R.S. Krishna, B. Pradhan, S. Shadeed, K.M. Khedher, ... and Darabi, F. (2021). "Identification of the groundwater potential recharge zones using MCDM models: Full consistency method (FUCOM), best worst method (BWM) and analytic hierarchy process (AHP)", *Water Resources Management*, vol. 35, issue 14, pp. 4727-4745, 2021.
- [14] E.K. Zavadskas, A. Kaklauskas, V. Sarka, "The new method of multicriteria complex proportional assessment

[View publication stats](https://www.researchgate.net/publication/365842268)

of projects", *Technological and Eco-nomic Development of Economy*, vol. 1, issue 3, pp. 131–139, 1994.

- [15] E.K. Zavadskas, A. Kaklauskas, F. Peldschus, F., and Z. Turskis, "Multi-attribute assessment of road design solutions by using the COPRAS method", *The Baltic Journal of Road and Bridge Engineering*, vol. 2, issue 4, pp. 195-203, 2007.
- [16] H. Amoozad Mahdiraji, S. Arzaghi, G. Stauskis, and E. K. Zavadskas, "A hybrid fuzzy BWM-COPRAS method for analyzing key factors of sustainable architecture", *Sustainability*, vol. 10, issue 5, pp. 1626, 2018.
- [17] M. Madić, D. Marković, G. Petrović, and M. Radovanović, "Application of COPRAS method for supplier selection", In *the Fifth International Conference Transport and Logistics-TIL 2014, Proceedings* (pp. 47- 50), June 2014.
- [18] S. Hezer, E. Gelmez, and E. Özceylan, "Comparative analysis of TOPSIS, VIKOR and COPRAS methods for the COVID-19 Regional Safety Assessment", *Journal of infection and public health*, vol. 14, issue 6, pp. 775-786, 2021.
- [19] A.R. Mishra, P. Rani, and K. R. Pardasani, "Multiplecriteria decision-making for service quality selection based on Shapley COPRAS method under hesitant fuzzy sets", *Granular Computing*, vol. 4, issue 3, pp. 435-449, 2019.
- [20] M.A. Makhesana, "Application of improved complex proportional assessment (COPRAS) method for rapid prototyping system selection", *Rapid Prototyping Journal*, vol. 21, issue 6, pp. 671-674, 2015.
- [21] A. Kaklauskas, E.K. Zavadskas, and S. Raslanas, "Multivariant design and multiple criteria analysis of building refurbishments", *Energy and Buildings*, vol. 37, issue 4, pp. 361-372, 2005.
- [22] A. Kaklauskas, E.K. Zavadskas, S. Raslanas, R. Ginevicius, A. Komka, and P. Malinauskas, "Selection of low-e windows in retrofit of public buildings by applying multiple criteria method COPRAS: A Lithuanian case", *Energy and buildings*, vol. 38, issue 5, pp. 454-462, 2006.